## SAP ABAP table /BOBF/S CONF ACT EXP DIFF {Parameter structure for action export diff to xml}

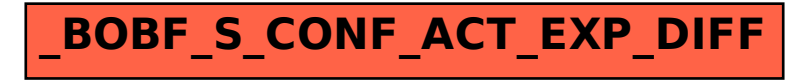